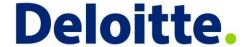

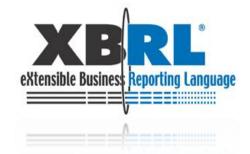

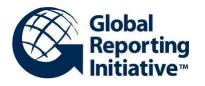

# Introduction to the GRI Taxonomy project Using XBRL for sustainability reporting

Paul Hulst, Deloitte Elina Sviklina, Global Reporting Initiative

Track Integrated Reporting - session 6

# Agenda

- Introduction
- GRI taxonomy project
- Architecture
- Using the taxonomy
- Participate!

# Introduction

# Introduction of speakers

#### Paul Hulst

- Deloitte XBRL team
- Involved in XBRL since 2005

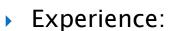

- Taxonomy creation
- e-reporting architectures and processes
- Automating instance document creation for statutory reporting and credit reporting
- Design of formulas for validation

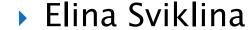

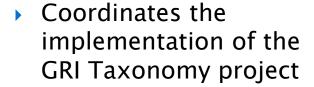

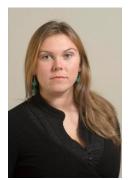

- Coordinates the GRI Certified
  Software and Tools Program
- Has been a member of GRI
  Sustainability Management and Reporting Team

# GRI Taxonomy project

# Sustainability reporting

"Financial reporting in itself does not give information to (..) make an informed assessment of the sustainability of the business."

'Key message' Mervyn King

## **GRI Sustainability Reporting Guidelines**

- Financial vs. sustainability reporting
- GRI Sustainability Reporting Guidelines
- XBRL for sustainability disclosures

# GRI taxonomy project description

- Goals and Objectives
  - For reporters: for efficient and accurate data

communication

- For data users: to easily access data
- For other initiatives: to provide basis for harmonization

with other initiatives

- Scope
  - G3 and G3.1 Guidelines

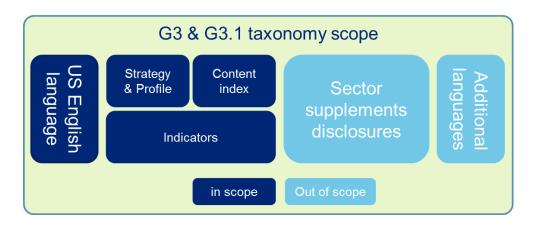

# GRI taxonomy project approach

- Development by GRI & Deloitte
- Plan

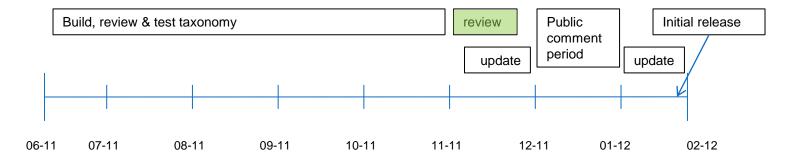

GRI Taxonomy Review Team
 Members come from reporting organizations, software providers, analysts & information brokers, standard setters, assurance providers and other

# Architecture

# Architecture goals

- Flexible architecture, applicable for future extension
- Reusable by other reporting initiatives
- Enable a full GRI report in XBRL without extending taxonomy
- Enable creation of a customized GRI report
- Easy to use for people familiar with the GRI Guidelines
- Align with the Interoperable Taxonomy Architecture

#### Architecture decisions

- No reuse of concepts from other taxonomies
- Use typed and explicit dimensions (not ITA)
- Entry points for G3 and G3.1 reports
- Modularity
  - Separate reportable concepts, dimensional concepts, dimensional structures and presentation
- Use XII data types
- Validation of data limited to data type

# Using the taxonomy (adoption)

## Reporting sustainability information (1/2)

- Structure of Presentation linkbase according to GRI Guidelines document, split in multiple extended links
- This will make it easy to find the relevant concepts
- Detailed or Overall answer

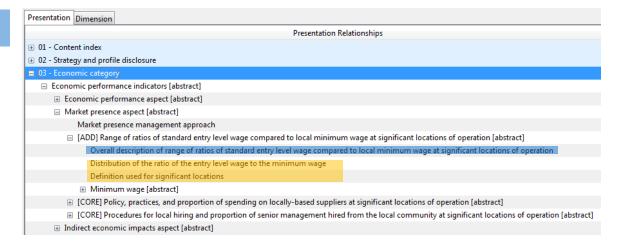

# Reporting sustainability information (2/2)

- References to documentation in GRI Guidelines
- Data types give additional guidance on correct values
- Information provided by GRI:
  - Implementation Guide,
  - Sample instance documents
  - (Recordings of) webinars
  - Frequently Asked Questions on GRI website

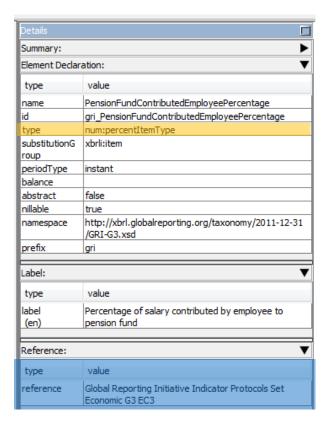

# Extending the taxonomy

#### Who?

- Reporters who want to add their own indicators to the standard indicators published by GRI.
- Other initiatives that want to reuse the data definitions created by GRI.
- Modular approach allows users to reuse the parts they want.
- Use Architecture Guide for info on design and naming to get a consistent taxonomy.
- Read Implementation Guide to get started.

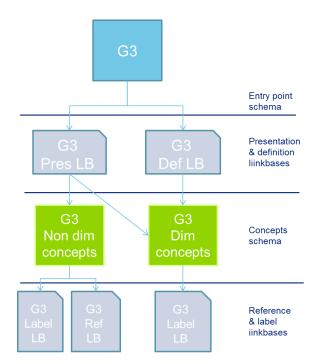

## Illustration: taxonomy created by Demo Corp

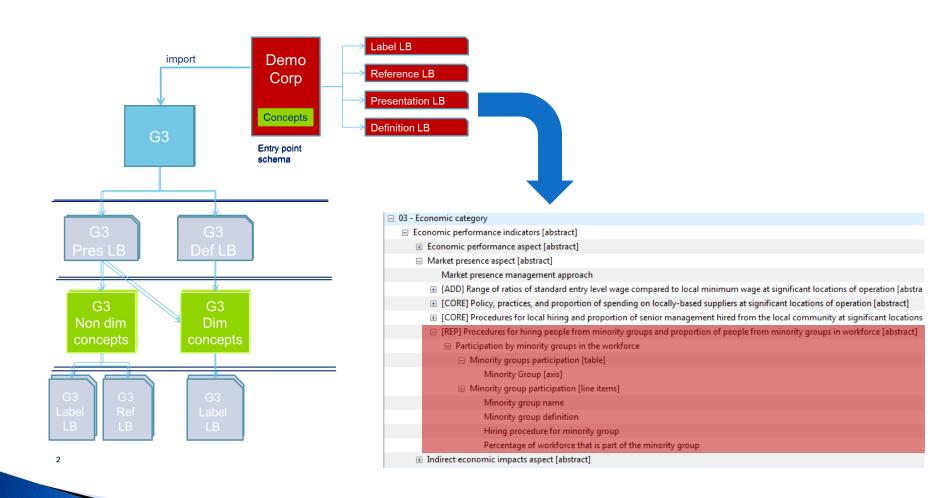

# Participate!

### How you can participate

- Provide comments on the taxonomy (December-January)
- Test the taxonomy by creating instance documents for (parts of) your own GRI report (December-January)
- Use the taxonomy for creating a report (after February) GRI will provide storage for XBRL instance documents in future.

#### More info?

- Email: xbrl@globalreporting.org
- http://www.globalreporting.org

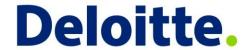

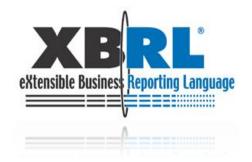

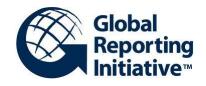

#### **GRI** taxonomy

Use the opportunity for sharing and analyzing sustainability data

# Questions?